## CSE 331 Software Design & Implementation

Dan Grossman Spring 2015 Events, Listeners, and Callbacks (Based on slides by Mike Ernst, Dan Grossman, David Notkin, Hal Perkins)

### The limits of scaling

What prevents us from building huge, intricate structures that work perfectly and indefinitely?

- No friction
- No gravity
- No wear-and-tear

… it's the difficulty of *understanding* them

So we split designs into sensible parts and reduce interaction among the parts

- More *cohesion* within parts
- Less *coupling* across parts

CSE331 Spring 2015 2

#### Design exercise #1

Write a typing-break reminder program

*Offer the hard-working user occasional reminders of the perils of Repetitive Strain Injury, and encourage the user to take a break from typing.* 

Naive design:

- Make a method to display messages and offer exercises
- Make a loop to call that method from time to time

(Let's ignore multithreaded solutions for this discussion)

CSE331 Spring 2015 3

#### **TimeToStretch** suggests exercises

```
public class TimeToStretch { 
     public void run() { 
          System.out.println("Stop typing!"); 
          suggestExercise(); 
     } 
     public void suggestExercise() { 
 …
     } 
} 
                       CSE331 Spring 2015
```
#### **Timer** calls **run()** periodically

**public class Timer { private TimeToStretch tts = new TimeToStretch(); public void start() { while (true) {** *...*   **if (enoughTimeHasPassed) { tts.run(); }** *...*   **} } }**  CSE331 Spring 2015 5

#### **Main** class puts it together

```
class Main { 
   public static void main(String[] args) { 
    Timer t = new Timer();
     t.start(); 
   } 
} 
This program, as designed, will work...
```
But we can do better

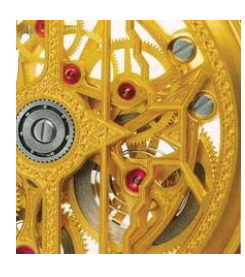

## Module dependency diagram (MDD)

 An arrow in a module dependency diagram (MDD) indicates "depends on" or "knows about"

– Simplistically: "any name mentioned in the source code"

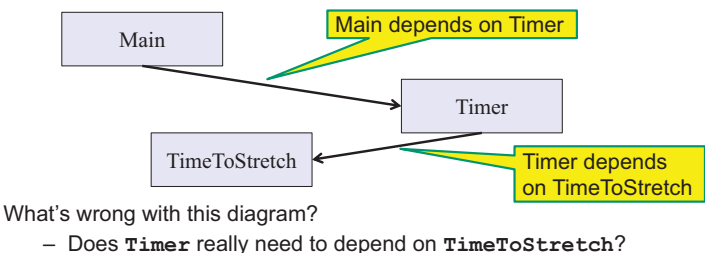

– Is **Timer** re-usable in a new context?

CSE331 Spring 2015

#### **Decoupling**

**Timer** needs to call the **run** method

– **Timer** does *not* need to know what the **run** method does

Weaken the dependency of **Timer** on **TimeToStretch** 

– Introduce a weaker specification, in the form of an interface or abstract class

```
 public abstract class TimerTask {
```
 **public abstract void run();** 

 **}** 

7

**Timer** only needs to know that something (e.g., **TimeToStretch**) meets the **TimerTask** specification

CSE331 Spring 2015

## TimeToStretch (version 2)

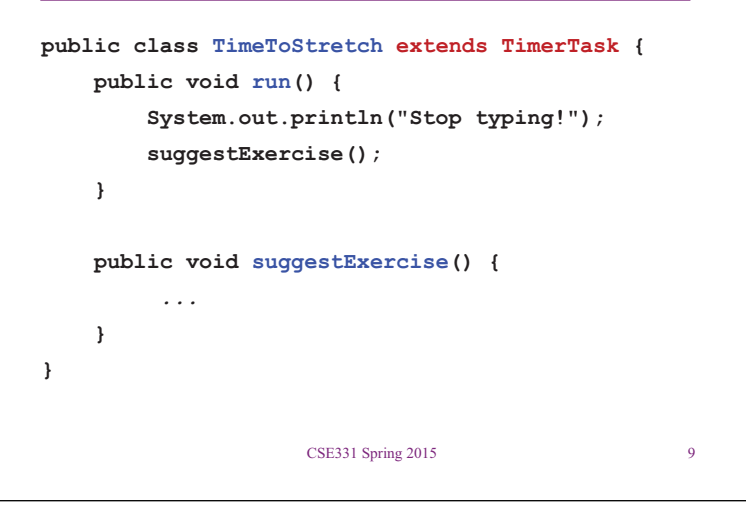

### Timer (version 2)

```
public class Timer { 
   private TimerTask task; 
   public Timer(TimerTask task) { 
       this.task = task; 
 } 
   public void start() { 
     while (true) { 
        ... task.run(); 
     } 
   } 
}
```
Main creates a **TimeToStretch** object and passes it to **Timer**:

```
 Timer t = new Timer(new TimeToStretch()); 
 t.start();
```
CSE331 Spring 2015 10

#### Module dependency diagram (version 2)

• **Timer** depends on **TimerTask**, not **TimeToStretch** 

- Unaffected by implementation details of **TimeToStretch**
- Now **Timer** is much easier to reuse
- **Main** depends on the constructor for **TimeToStretch**
- **Main** still depends on **Timer** (is this necessary?)

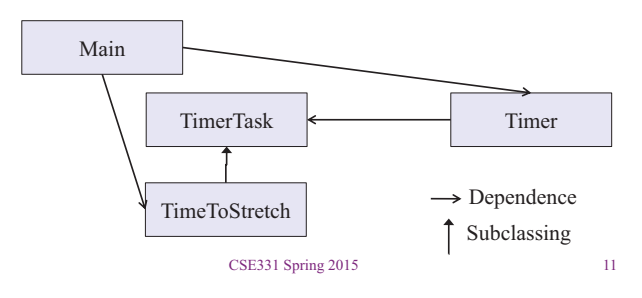

# The callback design pattern

An alternative: use a callback to *invert the dependency* 

**TimeToStretch** creates a **Timer**, and passes in a reference to *itself* so the **Timer** can *call it back* 

– This is a *callback* – a method call from a module to a client that it notifies about some condition

The callback *inverts a dependency* 

- Inverted dependency: **TimeToStretch** depends on **Timer** (not vice versa)
- Less obvious coding style, but more "natural" dependency
- Side benefit: **Main** does not depend on **Timer**

CSE331 Spring 2015 12

#### **Callbacks**

Callback: "Code" provided by client to be used by library

• In Java, pass an object with the "code" in a method

*Synchronous* callbacks:

- Examples: **HashMap** calls its client's **hashCode**, **equals**
- Useful when library needs the callback result immediately

*Asynchronous* callbacks:

- Examples: GUI listeners
- *Register* to indicate interest and where to call back
- Useful when the callback should be performed later, when some interesting event occurs

CSE331 Spring 2015 13

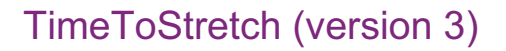

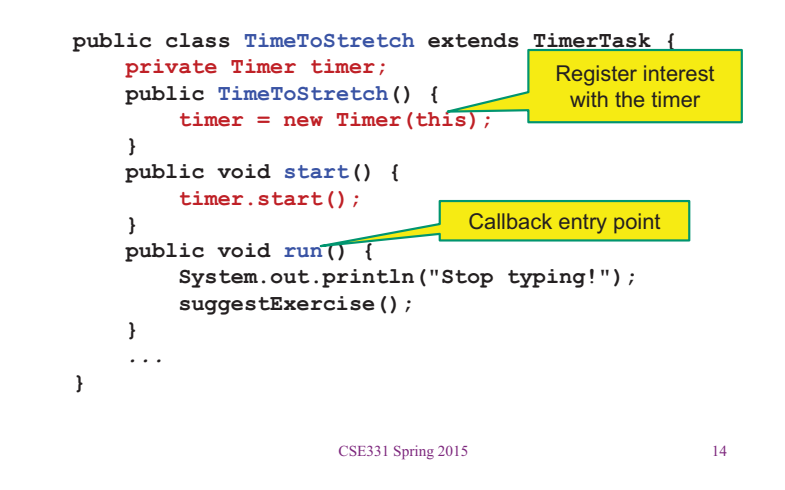

### Main (version 3)

 **TimeToStretch tts = new TimeToStretch();** 

 **tts.start();** 

- Uses a callback in **TimeToStretch** to invert a dependency
- This MDD shows the inversion of the dependency between **Timer** and **TimeToStretch** (compare to version 1)

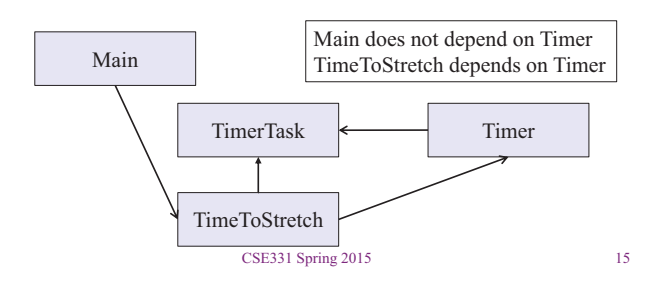

# Design exercise #2

A program to display information about stocks

- Stock tickers
- Spreadsheets
- Graphs

Naive design:

- Make a class to represent stock information
- That class updates all views of that information (tickers, graphs, etc.) when it changes

### Decoupling and design

- A good design has dependences (coupling) only where it makes sense
- While you design (*before* you code), examine dependences
- Don't introduce unnecessary coupling
- Coupling is an easy temptation if you code first
	- Suppose a method needs information from another object:
	- If you hack in a way to get it:
		- The hack might be easy to write
		- It will damage the code's modularity and reusability
		- More complex code is harder to understand

CSE331 Spring 2015 16

#### Module dependency diagram

- Main class gathers information and stores in **Stocks**
- **Stocks** class updates viewers when necessary

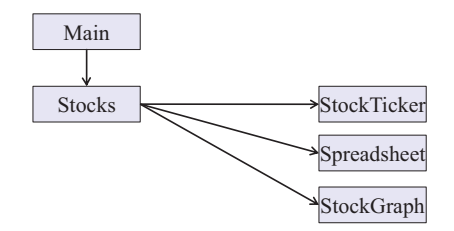

Problem: To add/change a viewer, must change **Stocks**  Better: insulate **Stocks** from the vagaries of the viewers

## Weaken the coupling

What should **Stocks** class know about viewers?

- Only needs an **update** method to call with changed data
- Old way:

#### **void updateViewers() { ticker.update(newPrice); spreadsheet.update(newPrice); graph.update(newPrice); // Edit this method to**  *//* add a new viewer.  $\otimes$ **}**

### Weaken the coupling

What should **Stocks** class know about viewers?

- Only needs an **update** method to call with changed data
- New way: The "observer pattern"

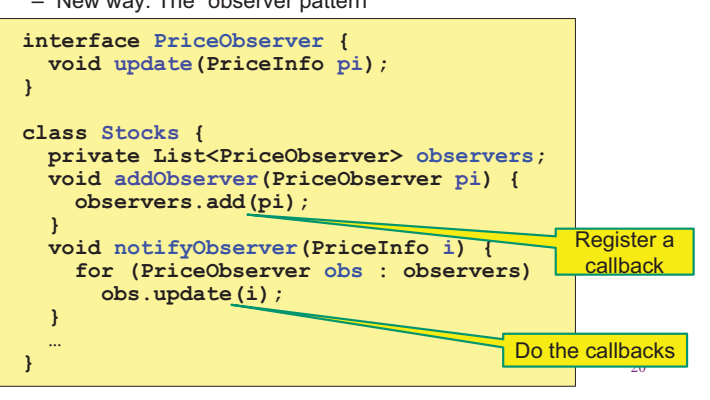

### The observer pattern

- **Stocks** not responsible for viewer creation
- **Main** passes viewers to **Stocks** as *observers*
- **Stocks** keeps list of **PriceObservers**, notifies them of changes

CSE331 Spring 2015 19

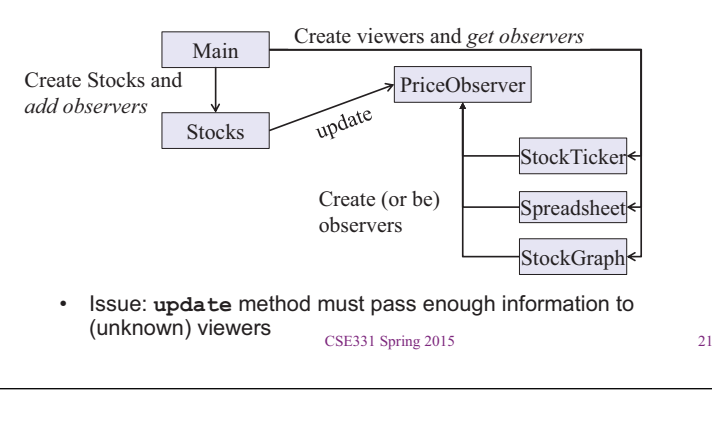

# Another example of Observer pattern

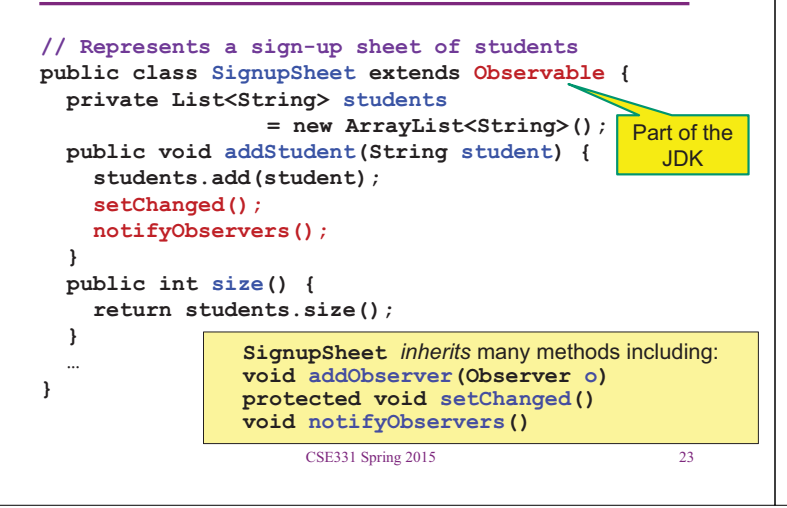

# A different design: pull versus push

- The Observer pattern implements *push* functionality
- A *pull* model: give viewers access to **Stocks**, let them extract the data they need

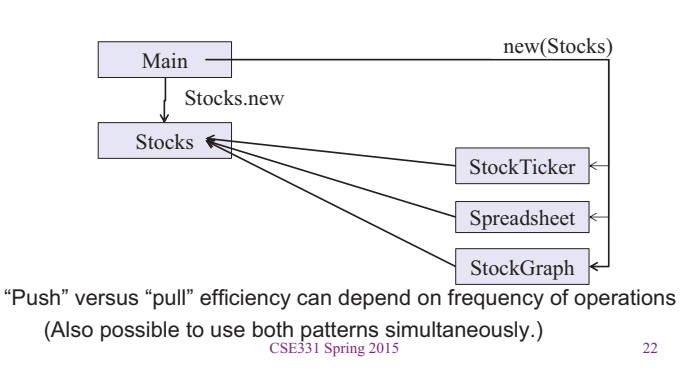

# An Observer

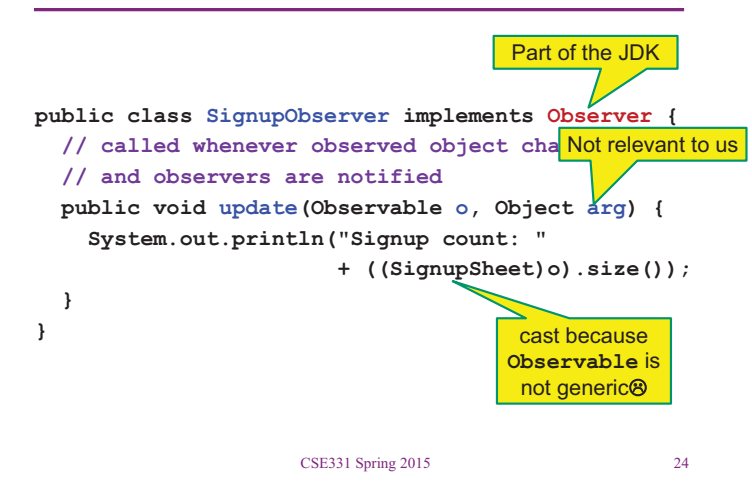

# Registering an observer

```
 SignupSheet s = new SignupSheet(); 
 s.addStudent("billg"); 
 // nothing visible happens 
 s.addObserver(new SignupObserver()); 
 s.addStudent("torvalds"); 
 // now text appears: "Signup count: 2"
```
Java's "Listeners" (particularly in GUI classes) are examples of the Observer pattern

(Feel free to use the Java observer classes in your designs – if they are a good fit – but you don't have to use them)

CSE331 Spring 2015 25

#### User interfaces: appearance vs. content

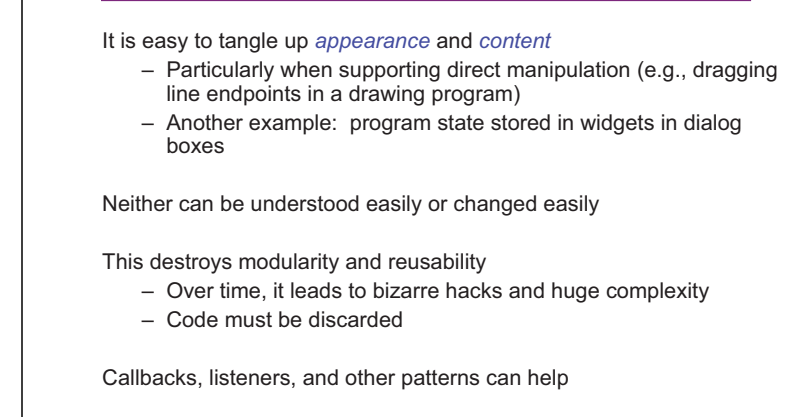

CSE331 Spring 2015 26